#### Class Example 1. A Discrete Distribution

Define the discrete distribution with probability mass function,

$$
p(k) = e^{-3} \frac{3^k}{k!}
$$
, for  $k = 0, 1, 2, ...$ 

(a) It can be shown that,

$$
\sum_{k=0}^{\infty} \frac{\lambda^k}{k!} = e^{\lambda}.
$$

Use this to argue now that  $p(\cdot)$  is a probability mass function.

**Solution:** It is clear that  $p(k) \geq 0$  and further the probabilities add up to 1:

$$
\sum_{k=0}^{\infty} p(k) = e^{-3} \sum_{k=0}^{\infty} \frac{3^k}{k!} = e^{-3} e^3 = 1.
$$

(b) Plot the probability mass function, for  $k = 0, 1, 2, ..., 10$ .

```
using PyPlot
kArray = collect (0:10)pArray = [e^(-3) * 3^k / 1] factorial (k) for k in kArray]
PyPlot.stem (kArray, pArray);
```
(c) It is well known that the mean of this (Poisson distribution) is 3. Use Julia to compute,

$$
\sum_{k=0}^{10} k p(k) \approx \sum_{k=0}^{\infty} k p(k) = 3.
$$

sum (kArray .\* pArray)

(d) It is also well known that the variance is also 3 (for this type of distribution the mean equals the variance). Use Julia to compute,

$$
\sum_{k=0}^{10} (k-3)^2 p(k) \approx 3.
$$

sum ((kArray .- 3) .^2 .\* pArray)

#### Class Example 2. A Continuous Distribution

Consider a continuous distribution with probability density function (pdf) on  $[-2, 2]$ ,

$$
f(x) = \begin{cases} \frac{2}{3} + \frac{1}{3}x, & x \in [-2, -1], \\ \frac{1}{3}, & x \in (-1, 1), \\ \frac{2}{3} - \frac{1}{3}x, & x \in [1, 2]. \end{cases}
$$

Assume that the random variable X is distributed according to  $f(x)$ .

(a) Plot the PDF of X in Julia.

```
using PyPlot
function f(x)if -2 \le x \le -1return 2/3 + x /3
    elseif -1 < x < 1
        return 1/3
    elseif 1 <= x <= 2
        return 2/3 - x/3else
        return 0
    end
end
x = 1inspace (-2, 2, 1000)y = [f(u) for u in x]PyPlot . plot (x , y )
xlabel ("x")
ylabel ("f(x)")
title ("The PDF, f(x)");
```
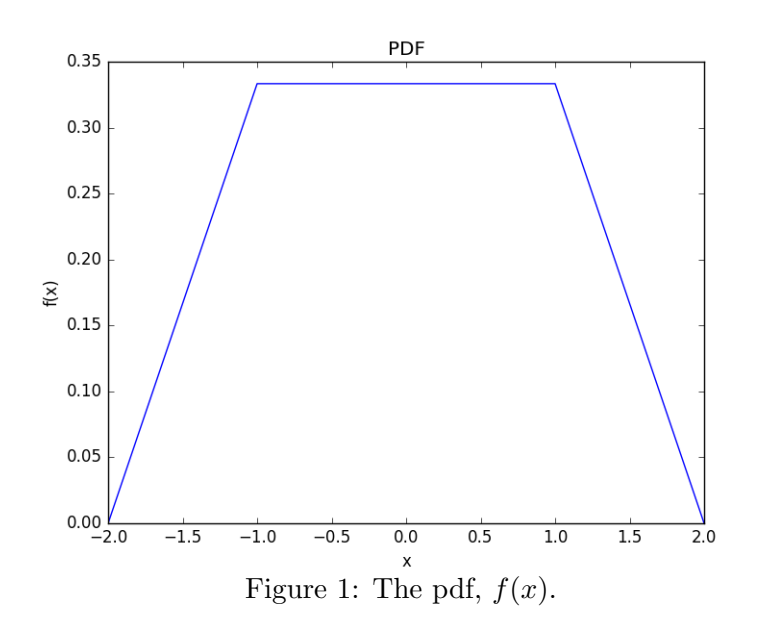

(b) Plot the CDF of X in Julia.

In order to do this, we will numerically integrate the PDF. Remember that the density  $f(x)$  has the following meaning for small  $\Delta x$ :

$$
f(x) \Delta x \approx P(X \in [x, x + \Delta x)].
$$

Hence,

$$
F(x) = P(X \le x) = \int_{-2}^{x} f(u) \, du \approx \sum_{u=-2}^{x} f(u) \Delta x.
$$

We can carry out the sum on the right in Julia. Here we choose  $\Delta x = 0.001$ :

```
function F(x)sum([f(u)*0.001 for u in -2:0.001:x])end
x = 1inspace (-2.5, 2.5, 1000)y = [F(u) for u in x]PyPlot . plot (x , y )
xlabel ("x")
ylabel ("F(x)")
title ("The CDF, F(x)")
```
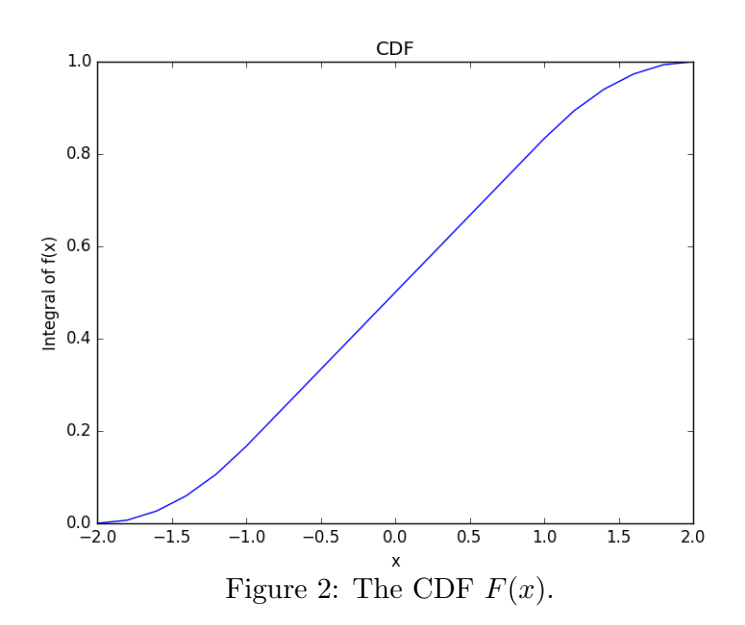

Note that here we numerically integrated  $f(x)$ , but we can also do it analytically in this case. This would require integrating each part of  $f(x)$  separately.

- (c) Looking at the distribution, what is it's mean?
	- (i) Argue why the mean is 0 by looking at the PDF.
	- (ii) Calculate the mean analytically.

**Solution:** We see that  $f(x) = f(-x)$  (it is a symmetric function). Now,

$$
\int_{-2}^{2} x f(x) dx = \int_{-2}^{0} x f(x) dx + \int_{0}^{2} x f(x) dx.
$$

Now changing variables in the first integral  $(u = -x)$  we get,

$$
= \int_0^2 (-u) f(-u) du + \int_0^2 x f(x) dx.
$$

Now using the symmetry of  $f$ ,

$$
= -\int_0^2 u f(u) du + \int_0^2 x f(x) dx = 0.
$$

## Class Example 3. Common Families of Distributions

We now explore the DiscreteUniform, Binomial, Exponential and Normal distributions using Julia. For each such distribution, do the following:

(a) Create a variable representing the distribution with some parameters of your choice (within the valid parameter range). Here is an example of a Normal distribution with  $\mu = 2$  and  $\sigma = 0.5$ 

```
using Distributions
normal(2,0.5)
```
(b) Use mean() to obtain the mean value. Compare it to the value as calculated using the formula in the course material.

mean (normDist), 2

(c) Generate 100,000 random variables from the distribution and calculate the sample mean. Compare to (b) to ensure the values are close.

```
randomSample = rand ( normDist ,10^5)
mean ( randomSample ) , sum ( randomSample )/10^5
```
Note that in the cell above the function **mean** performs the equivalent of  $\text{sum}(\ldots)/n$ . However when mean is performed on a Distribution type object (a), it does not perform this sum calculation, but rather returns the mean defined by the Distribution in question. In Julia, this type of feature is called multiple dispatch.

(d) Plot a histogram of the distribution taking care to present discrete and continuous distributions in an appropriate manner.

PyPlot.plt[:hist](rand(normDist,10^5),100);

## Solution:

We now carry this out for all four families of distributions:

We first create an array of distributions. We then create a matrix of means for these distributions using three different methods.

We then plot the PMF/PDF of these four distributions over pre-defined domains, and finally we plot histograms of these four distributions, using a Monte Carlo sampling method.

```
using PyPlot , Distributions
dists = [DiscreteUniform (-3, 4),
         Binomial (20 ,0.25) ,
         Exponential (3) ,
         Normal (1.5 ,0.25)];
meansFromFormula = [(-3+4)/2, 20*0.25, 3, 1.5];meanSFromDistributionsPackage = [mean(d) for d in disks]function estimateMean (dist)
    mean(rand (dist, 10000))end
meansFromMonteCarlo = [estimateMean ( d) for d in dists]meansMatrix = [["DiscreteUniform(-3, 4)", "Binomial(20, 0.25)",
" Exponential (3)", " Normal (1.5 ,0.25) "] '; meansFromFormula ';
meansFromDistributionsPackage '; meansFromMonteCarlo '] '
support = [-3:4,0:20,
         linspace (0 ,20 ,1000) ,
         linspace (0.5 ,2.5 ,1000)]
subplot (421)
PyPlot . stem ( support [1] , pdf ( dists [1] , support [1]))
subplot (422)
PyPlot . stem ( support [2] , pdf ( dists [2] , support [2]))
subplot (423)
PyPlot . plot ( support [3] , pdf ( dists [3] , support [3]))
subplot (424)
PyPlot . plot ( support [4] , pdf ( dists [4] , support [4]))
base = 424for i in 1:4
    subplot (base+i)
    PyPlot.plt[:hist](rand(dists[i],10^5),100);
end
meansMatrix
```
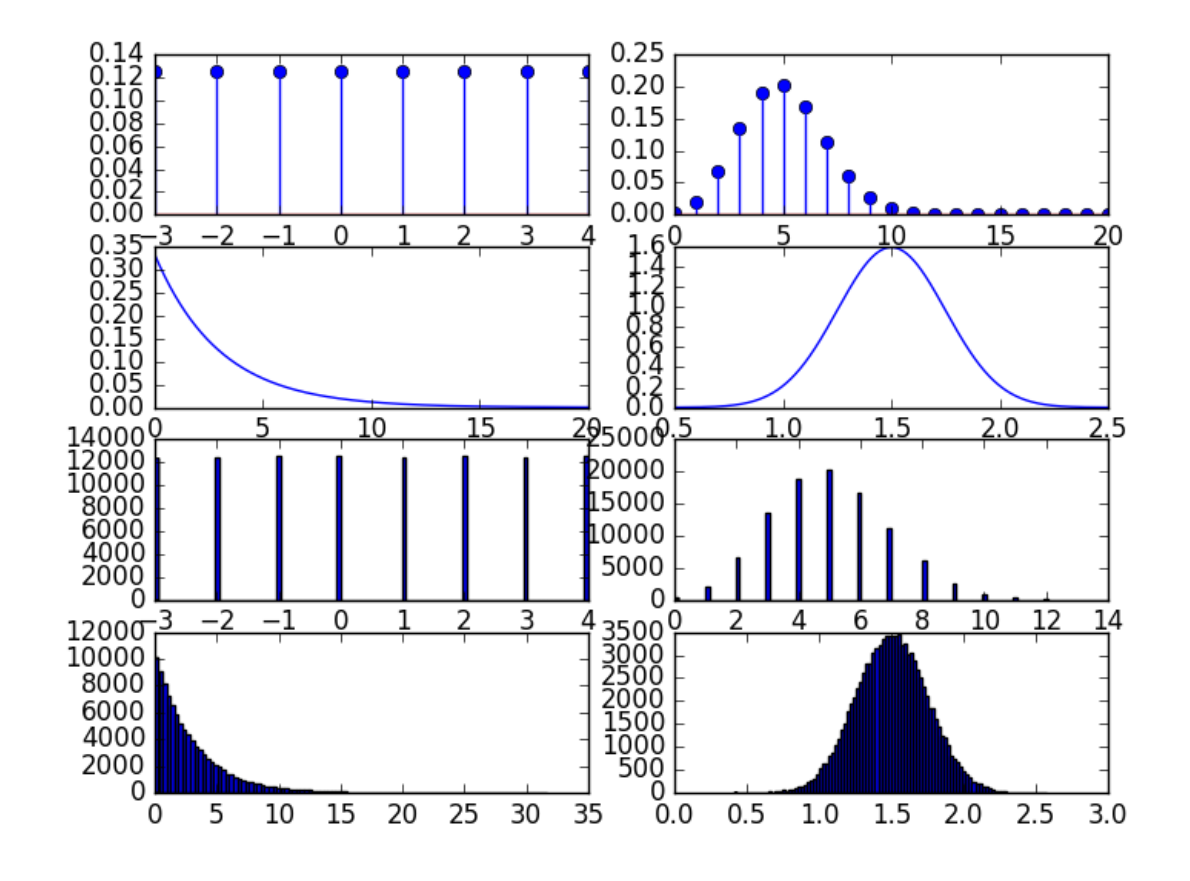

Figure 3: Plot of distributions and histograms

### Question 1. A Discrete Distribution – PMF

Verify that  $p(x)$  is a probability mass function (pmf) and calculate the following for a random variable  $X$  with this pmf:

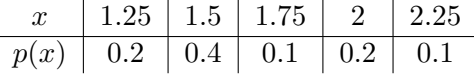

- (a)  $P(X \geq 2)$
- (b)  $P(X > 1.65)$
- (c)  $P(X = 1.5)$
- (d)  $P(X < 1.3 \text{ or } X > 21)$
- (e) The mean.
- (f) The variance.
- (g) Sketch the cumulative distribution function (cdf). Note that it exhibits jumps and is a right continuous function.

#### Question 2. A Discrete Distribution – CDF

Given the cdf,  $F(x)$  below for the random variable, X, calculate the following:

$$
F(x) = \begin{cases} 0 & x < -10 \\ 0.25 & -10 \le x < 30 \\ 0.75 & 30 \le x < 50 \\ 1 & 50 \le x \end{cases}
$$

- (a)  $P(X \leq 50)$
- (b)  $P(X \leq 40)$
- (c)  $P(40 \leq X \leq 60)$
- (d)  $P(X < 0)$
- (e)  $P(0 \le X < 10)$
- (f)  $P(-10 < X < 10)$
- (g) The mean.
- (h) The standard deviation.
- (i) Sketch the probability mass function (PMF).

#### Question 3. Guessing on Multiple Choice Exams

A multiple-choice test contains 25 questions, each with four answers. Assume that a student just guesses on each question.

- (a) What is the probability that the student answers more than 20 questions correctly?
- (b) What is the probability that the student answers fewer than 5 questions correctly?

The following code generates the vector pmfValues from a Binomial distribution with parameters  $n = 10$  and  $p = 0.4$ . It then sums up the vector, illustrating that the sum of all of the probabilities is 1.

```
using Distributions
bDist = Binomial(10, 0.4)pmfValues = [pdf(bDist, x) for x in 0:20]sum ( pmfValues [1:11])
```
(c) Modify the code above, to validate your answers in (a) and (b).

## Question 4. Stuck in Traffic

A particularly long traffic light on your morning commute is green 20% of the time that you approach it. Assume that each morning represents an independent trial.

- (a) Over 5 mornings, what is the probability that the light is green on exactly one day?
- (b) Over 20 mornings, what is the probability that the light is green on exactly four days?
- (c) Over 20 mornings, what is the probability that the light is green on more than four days?
- (d) What is the mean number of days with green light during a month of 30 days?

Optional: You may verify your analytic answers using Julia, in a similar manner to Question 3c.

## Question 5. Aerospace Inspections

The thickness of a flange on an aircraft component is Uniformly distributed between 0.95 and 1.05 millimetres. Determine the following:

- (a) Cumulative distribution function of flange thickness.
- (b) Proportion of flanges that exceeds 1.02 millimetres.
- (c) Thickness exceeds 90% of the flanges.
- (d) Mean and variance of flange thickness.
- (e) Assume now that you are sampling 10 independent flanges. What is the variance of the number of flanges with a thickness less than 0.97 millimetres?

#### Question 6. Mobile Phone Semiconductors

The line width for semiconductor manufacturing is assumed to be Normally distributed with a mean of 0.5 micrometers and a standard deviation of 0.05 micrometers.

- (a) What is the probability that a line width is greater than 0.62 micrometer?
- (b) What is the probability that a line width is between 0.47 and 0.63 micrometer?
- (c) The line width of 90% of samples is below what value?

## Question 7. The Prototype Shoe

The weight of a sophisticated running shoe is normally distributed with a mean of 12 ounces and a standard deviation of 0.5 ounce.

(a) What is the probability that a shoe weighs more than 13 ounces?

- (b) What must the standard deviation of weights be in order for the company to state that 99% of its shoes weighs less than 13 ounces?
- (c) If the standard deviation remains at 0.5 ounce, what must the mean weight be for the company to state that 99% of its shoes weighs less than 13 ounces?

# Question 8. Time Until (Blue Screen of Death) BSoD

Suppose that the time to failure (in hours) of hard drives in a personal computer can be modelled by an exponential distribution with  $\lambda = 0.0003$ .

- (a) What proportion of the hard drives will last at least 10,000 hours?
- (b) What proportion of the hard drives will last at most 7,000 hours?
- (c) What is the variance of the time until failure for a hard drive?
- (d) Use Monte Carlo simulation to predict the following: Assume a computer now has two independent hard-drives and the failure of the computer occurs once both hard-drives have died. What is the mean life of the computer?